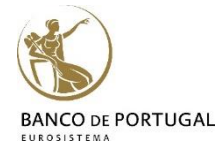

# Introduction to **Stata**

# **Lisbon, January 19-20, 2017 2 days Course**

Miguel Portela (DEE - BPLIM)

## **Training schedule**

 $10:00 - 13:00$ 13:00 – 14:00 – Lunch 14:00 – 17:00

# **Training Program**

**1. General overview of Stata:**  Menus and Dialogs, Command and Review Window, Data Editor, Dofile Editor, Stata syntax, Help

#### **2. Basic Data Manipulation:**

Using and saving data, creating and manipulating variables, modifying data, labels, functions, sorting

#### **3. Advanced Data topics:**

Indices, prefix commands, egen functions, working with strings and dates, categorical/factor variables, missing values

#### **4. Importing and Exporting Data:**

Reading and writing ascii, excel, odbc

#### **5. Advanced Manipulation of Datasets:**

Merging, appending, reshaping, transposing

#### **6. Basic Data Analysis:**

Descriptive statistics, tables, histograms, linear regression

### **7. Creating graphics with Stata:**

Simple graphics, formatting, schemes, exporting and editing

# **8. Basics of Programming:**

Macros, looping, do and ado files, external files

Interno - Banco de Portugal